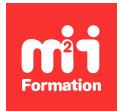

**Développez vos talents Certiiez vos compétences**

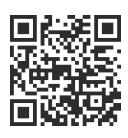

WinDev Mobile

# **WinDev Mobile 28 - Les bases de la programmation**

3 jours (21h00)  $\mid \star \star \star \star \star$  5/5 | WMO-IN | Évaluation qualitative de fin de stage | Formation délivrée en présentiel ou distanciel

Formations Informatique › Langages et développement › WinDev Mobile

*Contenu mis à jour le 13/10/2023. Document téléchargé le 23/05/2024.*

# **Objectifs de formation**

A l'issue de cette formation, vous serez capable de :

- Développer une application sous Android
- Installer cette application sur un téléphone Android
- Maintenir et faire évoluer cette application.

#### **Modalités, méthodes et moyens pédagogiques**

Formation délivrée en présentiel ou distanciel\* (blended-learning, e-learning, classe virtuelle, présentiel à distance).

Le formateur alterne entre méthode\*\* démonstrative, interrogative et active (via des travaux pratiques et/ou des mises en situation).

Variables suivant les formations, les moyens pédagogiques mis en oeuvre sont :

- Ordinateurs Mac ou PC (sauf pour certains cours de l'offre Management), connexion internet ibre, tableau blanc ou paperboard, vidéoprojecteur ou écran tactile interactif (pour le distanciel)
- Environnements de formation installés sur les postes de travail ou en ligne
- Supports de cours et exercices

En cas de formation intra sur site externe à M2i, le client s'assure et s'engage également à avoir toutes les ressources matérielles pédagogiques nécessaires (équipements informatiques...) au bon déroulement de l'action de formation visée conformément aux prérequis indiqués dans le programme de formation communiqué.

*\* nous consulter pour la faisabilité en distanciel*

*\*\* ratio variable selon le cours suivi*

#### **Prérequis**

Aucun.

### **Public concerné**

Nouveaux utilisateurs de WinDev Mobile.

## **Cette formation :**

- Est animée par un consultant-formateur dont les compétences techniques, professionnelles et pédagogiques ont été validées par des diplômes et/ou testées et approuvées par l'éditeur et/ou par M2i Formation
- Bénéicie d'un suivi de son exécution par une feuille de présence émargée par demi-journée par les stagiaires et le formateur.

# **Programme**

# **Introduction**

- Philosophie et présentation de WinDev Mobile
- Cycle de vie d'un projet sous WinDev Mobile
- Présentation des éditeurs composant WinDev
- L'ergonomie dans les applications mobiles
- Paramétrage du poste de développement pour développer une application Android (JDK, Gradie)

### **Conception d'une base de données**

- Présentation de la méthode Merise (MCD) et de l'éditeur d'analyse (MLD)
- Déinition des ichiers et des contraintes d'intégrité référentielle (CIF)
- Les différentes rubriques, les métatypes et les clés composées
- Génération de la base de données
- Présentation de HFSQL en mode monoposte et Client / Serveur
- L'outil WDMAP et le centre de contrôle HFSQL
- La synchronisation des données (SDD)

# **Conception des interfaces**

- L'éditeur de fenêtres et principe du WYSIWYG
- La charte graphique et les styles dans un projet
- Présentation des champs existant dans WinDev Mobile
- Fenêtre de description des champs et des fenêtres
- Les éléments constitutifs d'une fenêtre
	- Action bar
	- Nav bar
	- Sliding menu
- Les ancrages
- Les plans
- Le multi-agencement et le multiplateforme
- Le champ "table fichier" et zone répétée
- Le champ "multiligne"
- Le champ "fenêtre interne avec gesture"

### **La programmation en WLangage**

- L'éditeur de code
- La gestion des évènements et l'ordre d'exécution
- La déclaration des variables simples et les règles de syntaxe
- La portabilité des variables
- Les opérateurs de base
- Les opérateurs d'extraction de chaînes
- Les instructions conditionnelles et les boucles
- Les fonctions de manipulation des objets (fenêtres et champs)
- Les propriétés des objets
- Concept et utilisation des fonctions
	- Fonctions locales
	- Fonctions globales
- Manipulation des dates et heures
- La manipulation d'une base de données (CRUD)
- Les principales familles de fonction du WLangage en mobile
	- GPS
	- Caméra
	- Gyroscope
	- SMS
	- Contact
	- Notification
	- Toast
- Lecture et écriture des fichiers INI

#### **Les requêtes**

- L'éditeur de requêtes
- Les requêtes simples et paramétrées
- Les requêtes avec jointures
- Utilisation des requêtes dans le code du projet

#### **Déploiement du projet**

- Création de l'APK pour installation sur mobile Android
- Déploiement d'une application sur le Google Play
- Utilisation de Xcode pour iOS

Le contenu de ce programme peut faire l'objet d'adaptation selon les niveaux, prérequis et besoins des apprenants.

#### **Modalités d'évaluation des acquis**

- En cours de formation, par des études de cas ou des travaux pratiques
- Et, en fin de formation, par un questionnaire d'auto-évaluation

### **Accessibilité de la formation**

Le groupe M2i s'engage pour faciliter l'accessibilité de ses formations. Les détails de l'accueil des personnes en situation de handicap sont consultables sur la page [Accueil et Handicap](https://www.m2iformation.fr/accueil-et-handicap/).

#### **Modalités et délais d'accès à la formation**

Les formations M2i sont disponibles selon les modalités proposées sur la page programme. Les inscriptions sont possibles jusqu'à 48 heures ouvrées avant le début de la formation. Dans le cas d'une formation financée par le CPF, ce délai est porté à 11 jours ouvrés.